# **Vollmacht E-Trading**

**für natürliche Personen**

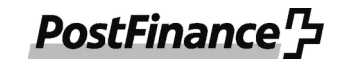

(Personenbezeichnungen gelten gleichermassen für Frauen und Männer sowie für eine Mehrzahl von Personen)

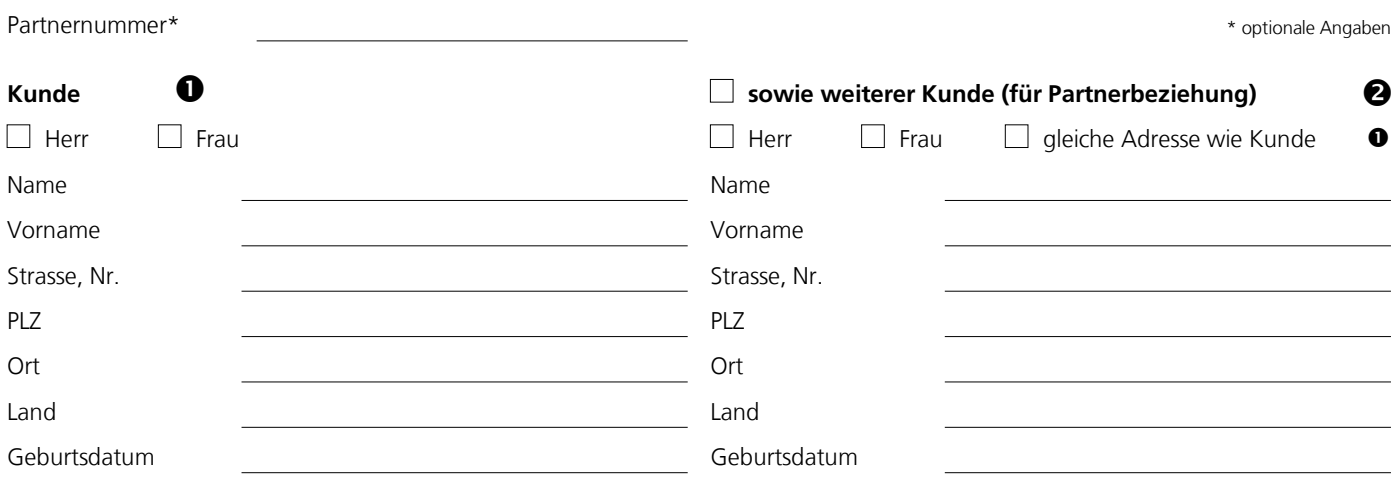

Der Vollmachtgeber bezeichnet die nachfolgend aufgeführte Person als nicht berufsmässige Bevollmächtigte\* ohne Substitutionsbefugnis für die folgende Geschäftsbeziehung:

## **E-Trading Vertragsnummer**

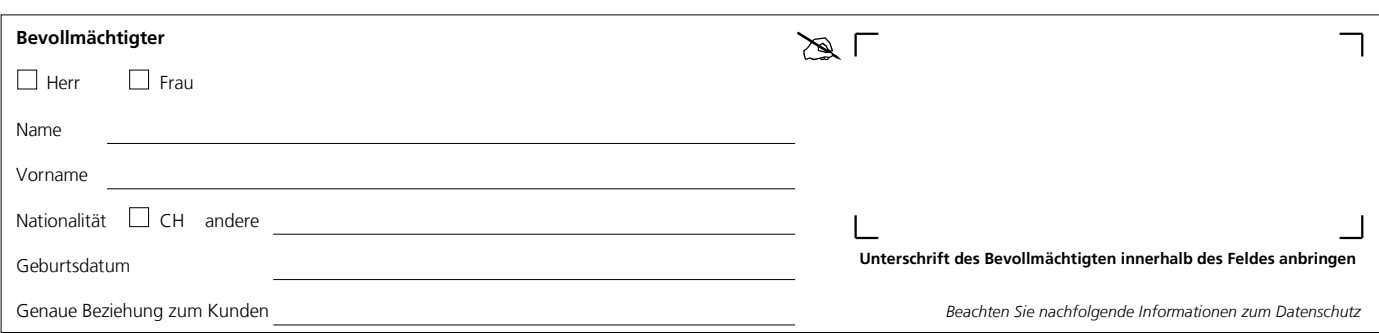

\* Als nicht berufsmässige Bevollmächtigte gelten natürliche Personen, die für diese Vertretungsfunktion vom Auftraggeber weder ein Entgelt noch eine andere, nicht geldwerte Entschädigung erhalten.

## **Datenschutz**

Auskunft darüber wie PostFinance Ihre Personendaten bearbeitet, erhalten Sie in der Beilage «Informationen zum Datenschutz» oder in unserer Datenschutzerklärung, welche Sie unter postfinance.ch/dse finden.

#### **Nicht-PostFinance-Kunden**

Bitte beachten Sie, dass Sie als Vollmachtnehmer zur Nutzung von E-Trading die Dienstleistung E-Finance benötigen.

Die entsprechenden Eröffnungsunterlagen werden Ihnen mit separater Post zugestellt.

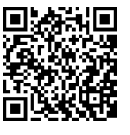

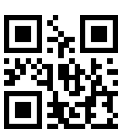

Wie zwischen dem Vollmachtgeber und PostFinance (PF) so unterstehen auch alle rechtlichen Beziehungen zwischen dem Vollmachtnehmer und PF den einschlägigen rechtlichen Bestimmungen, insbesondere den Allgemeinen Geschäftsbedingungen PostFinance, den Teilnahmebedingungen Depot, den Teilnahmebedingungen E-Trading und den Teilnahmebedingungen Digitales Leistungsangebot sowie der Broschüre SwissBanking «Risiken im Handel mit Finanzinstrumenten» jeweils in der aktuell gültigen Version. Der Bevollmächtigte kann alle dem Vollmachtgeber zustehenden Rechte ausüben, mit Ausnahme der Substitution. Insbesondere kann der im Namen des Vollmachtgebers zu Anlagezwecken über die bei PF auf oben angegebenem E-Tradingvertrag hinterlegten Vermögenswerte (Titel, Barguthaben, usw.) verfügen, Titel und andere Vermögenswerte verkaufen, verpfänden, umwandeln oder kaufen sowie weitere Konten eröffnen. Der Vertreter ist überdies berechtigt, Abrechnungen, Belege, Entlastungen, Richtigbefundsanzeigen, Abtretungen und Überweisungen zu unterschreiben sowie sich die Korrespondenz, die Konto- und Depotauszüge und Aufstellungen aushändigen zu lassen; er ist ganz allgemein befugt, alle ihm notwendig und nützlich erscheinenden Handlungen auszuführen, soweit sie in den einschlägigen rechtlichen Bestimmungen nicht ausgeschlossen sind. Diese Vollmacht ermächtigt den Bevollmächtigten jedoch nicht dazu, bestehende Konten/Depots zu schliessen. Es obliegt dem Bevollmächtigten und nicht PostFinance, den Vollmachtgeber umgehend über die getätigten Handlungen zu informieren. Die Unterschrift sowie alle weiteren Erklärungen und Handlungen des Bevollmächtigten sind für den Vollmachtgeber rechtsverbindlich. Diese Rechte werden dem Bevollmächtigten kraft dieser Urkunde ausdrücklich zugesprochen, sofern sie ihm nicht schon vorher zustanden, und zwar bis auf schriftlichen Widerruf an PostFinance mit Rechtswirkung für PostFinance. Es wird ausdrücklich festgehalten, dass diese Rechte unabhängig von jeglichem Eigentumsrecht an den Vermögenswerten gegenüber PostFinance geltend gemacht werden können.

Es wird ausdrücklich vereinbart, dass die gemäss dieser Urkunde erteilten Befugnisse weder bei Tod noch bei Verlust der Handlungsfähigkeit noch bei Verschollenerklärung des Vollmachtgebers erlöschen.

Alle Rechtsbeziehung zwischen dem Vollmachtgeber und/oder dem Bevollmächtigten einerseits und PostFinance andererseits unterstehen ausschliesslich dem Schweizerischen Recht. Erfüllungsort und Gerichtsstand für alle Verfahren ist Bern.

Die Unterzeichnenden bestätigen die Echtheit der angebrachten Unterschriften und anerkennen die erteilte Vollmacht.

Die bisherige Vollmachtsregelung ist wie folgt zu behandeln:

 $\Box$  sämtliche bisherigen Vollmachten sind zu löschen

nur die Vollmacht folgender Person ist zu löschen

Name, Vorname, Geburtsdatum

# **Der Kunde bescheinigt die Echtheit der oben aufgeführten Unterschriften und anerkennt die erteilten Vollmachten.**

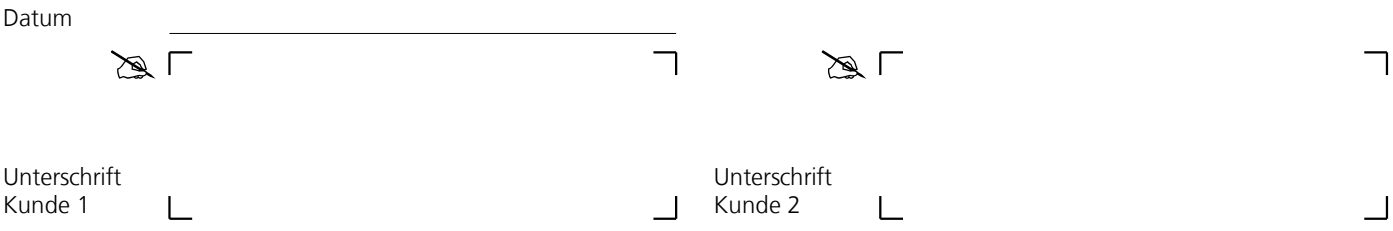

## **Bitte Formular einsenden an:** PostFinance AG, Scan Center, 3002 Bern

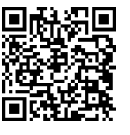

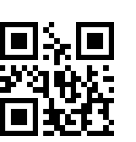